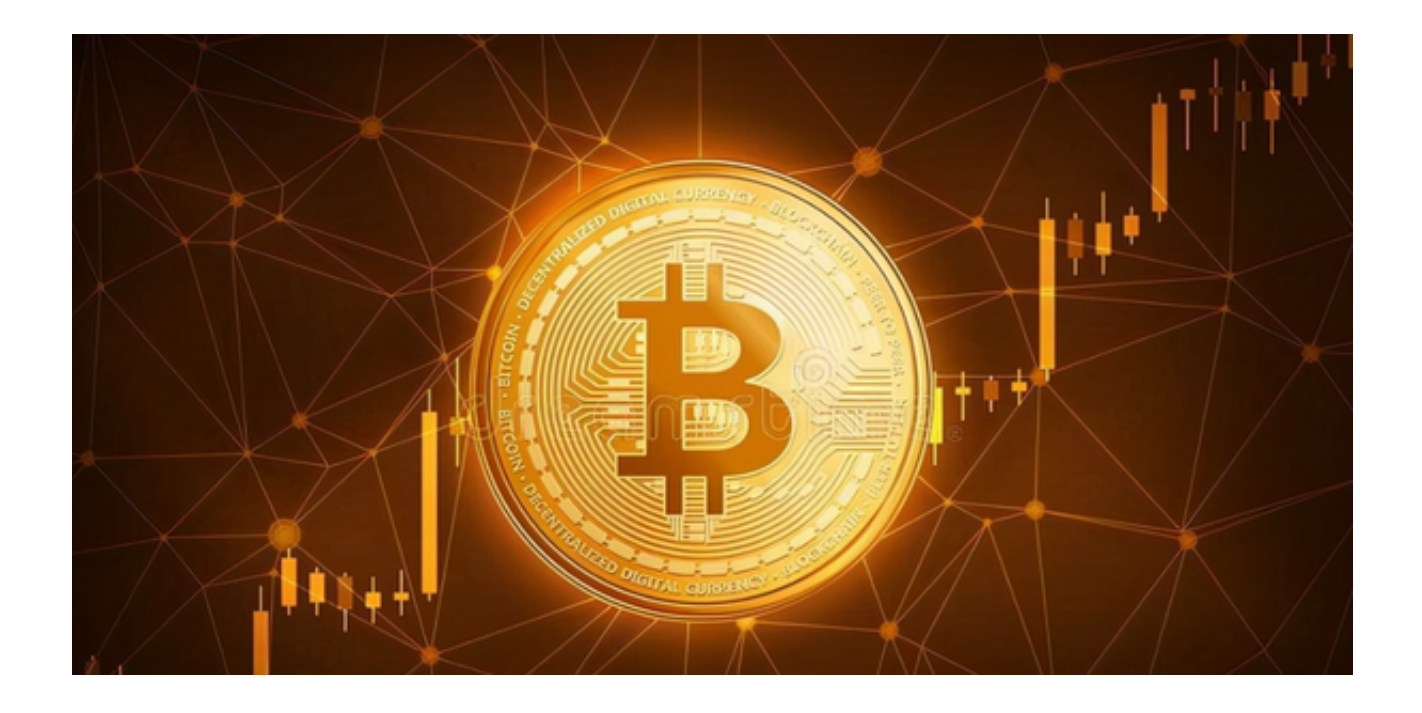

 Bitget一直以来都致力于为用户提供安全、便捷、高效的交易体验。为了满足用户 更多需求,Bitget最新推出了官方APP,让用户能够随时随地进行交易,享受更多 便利。

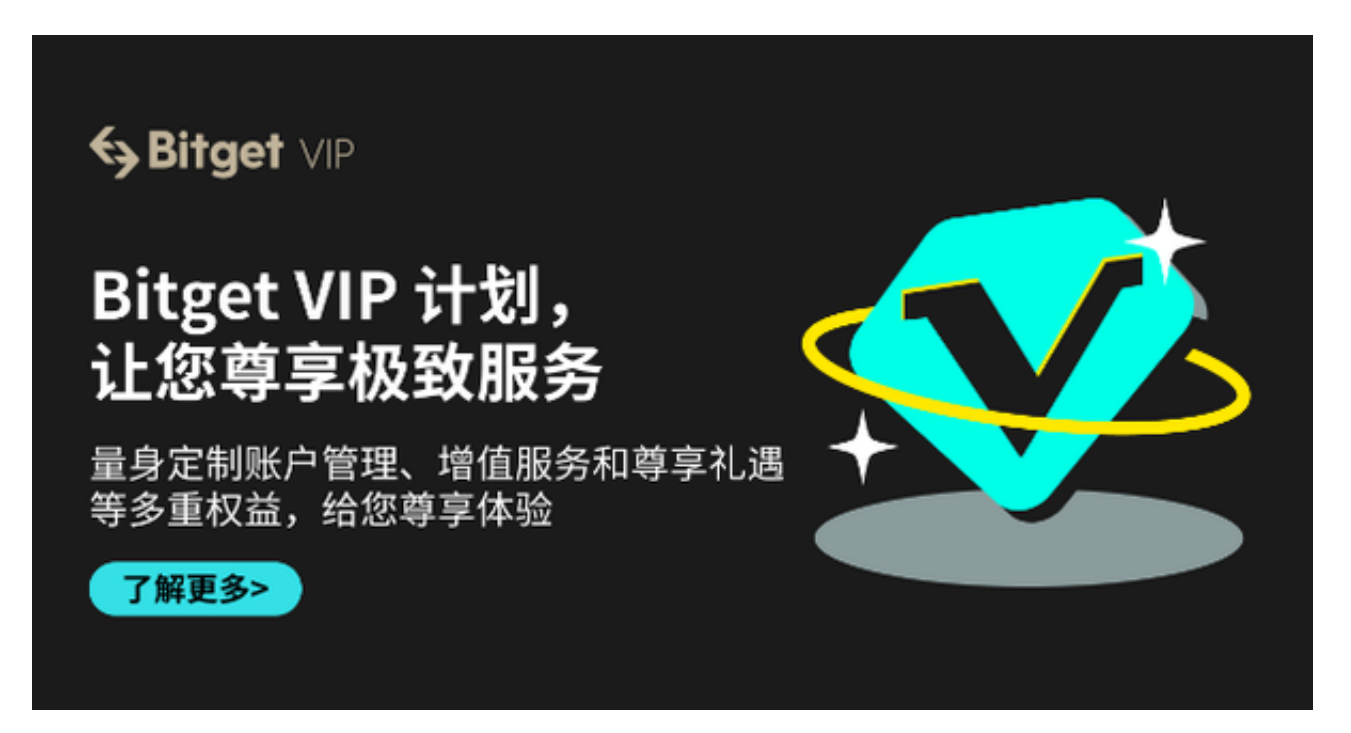

 Bitget是一个全球领先的数字货币衍生品交易平台,提供数字货币期货、永续合约 等多种交易品种。Bitget的官方APP相比于网页版交易平台更加方便快捷,让用户 能够更加灵活地进行交易操作。

下载Bitget官方APP的方法非常简单,您只需要按照以下步骤进行操作即可:

1. 打开您的手机浏览器输入Bitget官方网址,进入Bitget首页。

2. 在Bitget首页点击页面顶部"下载"按钮进入下载页面。

3. 选择适用您手机系统的版本( "iOS" 或 "Android" )进行下载。

4. 系统将开始下载并安装Bitget APP。请耐心等待下载完成。

5. 下载完成后,您可以在手机桌面或应用列表中找到Bitget APP的图标。

6. 点击Bitget APP图标打开应用程序。

7. 您将需要注册一个Bitget账号, 如果您还没有账号, 可以点击"注册"按钮进 行注册。

8.

输入您的手机号码、验证码、设置登录密码等相关信息,并阅读并同意用户协议。

9. 注册成功后, 您可以使用您的账号和密码进行登录。

10. 登录成功后,您可以浏览Bitget APP的各种功能和交易市场。

11. 您可以在Bitget APP中进行交易、查看行情、管理资产等操作。

下载Bitget官方APP后,你将能够享受以下便利和服务:

1. 实时交易: 通过Bitget官方APP, 你可以随时随地进行数字货币的交易, 不论 你身在何处,只需要打开APP就能够进行操作。

2. 多种交易品种: Bitget官方APP提供了多种数字货币的交易品种, 包括比特币 、以太币等热门数字货币,以及更多的小币种,满足不同用户的需求。

3. 安全保障: Bitget一直以来注重用户的资金安全和交易安全, 采用多重加密技 术和安全措施,保障用户的交易安全。

 4. 交易工具:Bitget官方APP提供了多种交易工具,包括深度图、K线图等,帮助 用户更好地进行技术分析和决策。

5. 专业团队支持: Bitget拥有一支经验丰富、专业素质高的团队, 为用户提供24 小时不间断的客户服务和技术支持。

 下载Bitget APP,您将享受到专业的数字货币交易服务,满足您的各种交易需求 。赶快下载Bitget官方APP,开启你的数字货币交易之旅吧!